# **Relatório de Atividades**

# **RCB0300 Biotecnologia III Ano 2020**

# **Projeto Microbioma Hospitalar**

#### **1. Membros do grupo:**

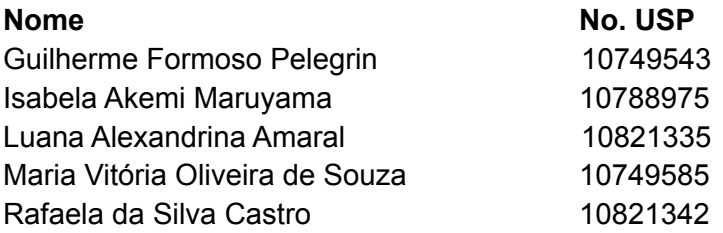

#### **2. Descrição do objetivo geral do projeto:**

O objetivo do projeto é investigar o microbioma hospitalar do Hospital das Clínicas da FMRP (HCFMRP) e do Hemocentro através de análises metagenômicas que possibilitam o estudo qualitativo e quantitativo dos diferentes tipos bacterianos presentes nos locais internos e externos do hospital. Além disso, a análise metagenômica também nos permite descrever possíveis rotas de contaminação entre as áreas hospitalares, assim como correlacionar pacientes e o microbioma existente. Por fim, outro objetivo do projeto é comparar os dados obtidos em 2018 e 2019, a fim de estabelecer um panorama entre infecções e microbiomas em diferentes anos.

## **3. Perguntas definidas pelo grupo:**

Um dos objetivos do grupo foi analisar a abundância e os tipos bacterianos encontrados nos ambientes externos e internos do hospital em 2018 e 2019, a fim de encontrar uma possível correlação ou rota bacteriana entre os locais. Para tal investigação, analisamos os dados obtidos no portal Microbiome Analyst.

Ademais, também foi de interesse investigar a diversidade de bactérias encontradas nos ambientes internos e externos ao hospital, a fim de correlacionar a abundância e os tipos bacterianos com a alfa e beta diversidade dos diferentes locais.

Por fim, outra pergunta de interesse do grupo foi analisar uma possível correlação entre dados obtidos de pacientes na Unidade Intensiva de Tratamento (UTI) e o microbioma hospitalar, pergunta a qual foi discutida entre o grupo e os coordenadores da disciplina em reuniões visando uma possível publicação.

#### **4. Descrição dos locais de coleta escolhidos pelo grupo:**

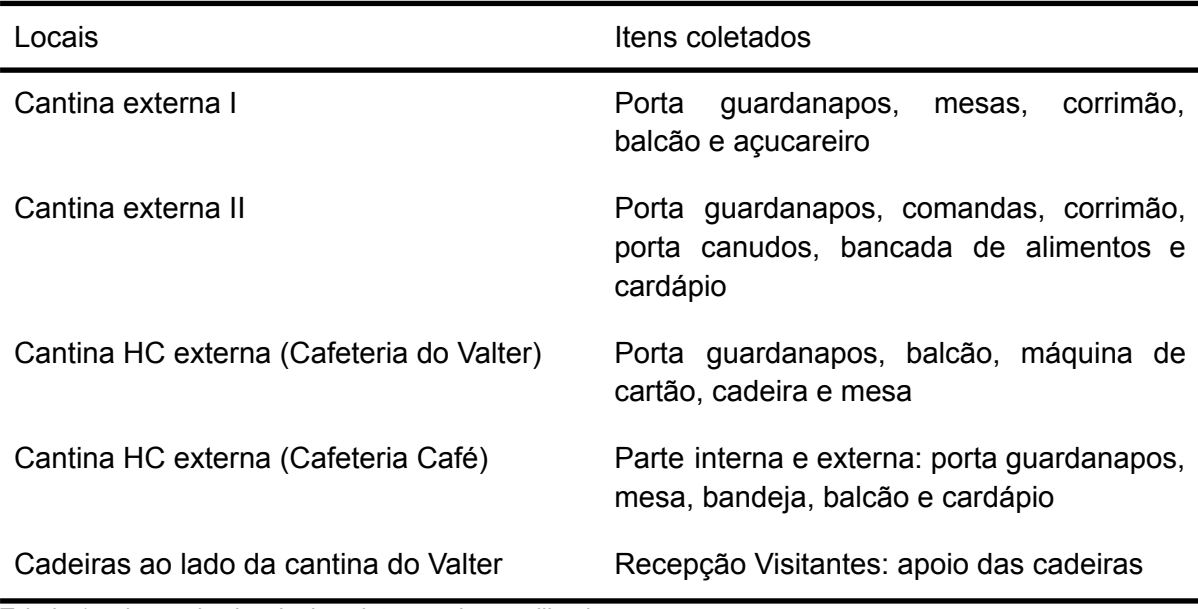

O grupo ficou responsável pelas coletas nos seguintes locais:

Tabela 1: relação dos locais de coleta e os itens utilizados.

As cantinas externas I e II são locais mais afastados do HC e utilizadas principalmente pelos pacientes e familiares que esperam pelas suas consultas e são espaços maiores, contando com mais mesas e cadeiras e consequentemente com uma maior circulação de pessoas, já as cantinas do HC se encontram dentro do HC e são utilizadas em sua maioria por funcionários do hospital e pelos alunos na Faculdade de Medicina de Ribeirão Preto (FMRP), com exceção da Cafeteria Café interna que é utilizada exclusivamente pelos funcionários do HC. Por fim, as cadeiras ao lado da cantina do Valter são as cadeiras da recepção do HC onde os pacientes esperam pelo seu atendimento.

Durante a coleta tivemos alguns atrasos pois não podemos coletar o material sem a supervisão de algum docente e havia 4 (quatro) grupos e apenas 2 (dois) docentes, então o nosso grupo foi o último a começar. Outro fator que contribuiu para o atraso foi o fato de que as nossas coletas eram em locais com bastante circulação de pessoas e algumas cantinas estavam com todas as mesas ocupadas então tivemos que esperar alguma mesa ficar livre para realizar as coletas e também fomos questionados constantemente por funcionários e/ou clientes sobre o intuito da coleta o que também demandava um tempo para explicarmos de uma forma didática.

Uma outra dificuldade que teve-se foi o acesso à parte interna da Cafeteria Café que como dito anteriormente é de uso exclusivo dos funcionários do HC e só têm-se acesso pela parte interna do hospital, então houve uma dificuldade para acessar o local onde devíamos realizar a coleta.

Como demonstrado na Tabela 1, em cada local havia uma lista de itens diferentes que utilizamos para realizar a coleta e não havia uma quantidade específica de quantos itens deveríamos utilizar para a coleta, então a nossa proposta seria que para um próximo ano haja essa padronização tanto dos objetos quanto das quantidades utilizadas para a coleta para que a comparação dos diferentes locais possa ser mais coerente.

#### **5. Descrição da extração de DNA das amostras coletadas:**

Após a coleta das amostras foi feita a extração de DNA utilizando o protocolo *PowerSoil*Ⓡ *DNA Isolation Kit* do laboratório MO BIO. Inicialmente foi feito o preparo da amostra adicionando no *Bead Tube* a amostra e a solução C1 que contém SDS responsável por lisar as células. O *Bead Tube* foi então vortexado e centrifugado obtendo assim as células lisadas.

O sobrenadante foi então transferido para um *Collection Tube* limpo e adicionado a solução C2 que contém um reagente patenteado pelo laboratório que é responsável por precipitar material inorgânico e materiais orgânicos que não sejam DNA, esse tubo foi então incubado a 4ºC e depois centrifugado.

O sobrenadante foi transferido para um novo *Collection Tube* e adicionada a solução C3 para uma segunda precipitação de material inorgânico e materiais orgânicos que não sejam DNA, este tubo também foi incubado a 4ºC e centrifugado e seu sobrenadante transferido para outro *Collection Tube*.

Foi então adicionado no sobrenadante a solução C4 que tem altas concentrações de sal permitindo que apenas o DNA se ligasse no *Spin Filter*. Essa solução então foi adicionada no *Spin Filter* e centrifugada, possibilitando a ligação do DNA na membrana do filtro.

Adicionou-se então a solução C5 a base de etanol responsável por limpar o sal residual e qualquer outro resíduo que poderia ainda estar presente no DNA ligado à membrana do filtro e realizou-se a centrifugação. O líquido foi descartado e foi feita outra centrifugação para remover resíduos da solução C5.

Por fim, adicionou-se a solução C6 no centro da membrana do filtro responsável por soltar o DNA. Foi feita então a centrifugação e descartado o *Spin Filter.* Restando no tubo apenas o DNA extraído para a próxima etapa.

## **6. Descrição da quantificação e da avaliação de qualidade do DNA extraído:**

O DNA extraído foi quantificado por meio de espectrofotometria de UV, utilizando o equipamento NanoDrop™. . Essa técnica permite calcular a concentração de ácidos nucleicos em uma determinada amostra a partir da absorbância medida pelo aparelho no comprimento de onda de 260 nm e a lei de Lambert-Beer. Esse valor é utilizado porque sabe-se, experimentalmente, que é o comprimento de onda cuja absorção é máxima pelos ácidos nucleicos.

Dessa forma, podemos calcular a concentração de DNA:

$$
c = \frac{\varepsilon \times A_{260}}{l}
$$

Em que: c: concentração em ng/μL  $\varepsilon$ : coeficiente de extinção em ng.µL<sup>-1</sup>cm<sup>-1</sup> A: absorbância em 260 nm l: comprimento percorrido pela radiação em cm

O cálculo é realizado automaticamente pelo NanoDrop™ utilizando os seguintes valores para o coeficiente de extinção, pré-determinados experimentalmente:

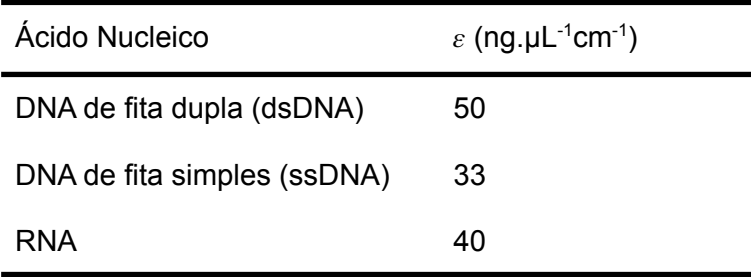

Tabela 2: Coeficientes de extinção dos ácidos nucleicos.

Como todas as amostras continham DNA bacteriano, foi utilizada a configuração para quantificação de dsDNA.

Para iniciar a quantificação, o aparelho realiza a primeira leitura com 1 μL de tampão apenas, para descartar a absorbância do mesmo. Em seguida, realiza-se a leitura de cada amostra no NanoDrop™, utilizando-se também o volume de 1 μL. Assim, obtém-se a concentração de dsDNA em ng/μL.

No entanto, os ácidos nucleicos não são as únicas moléculas que absorvem radiação ultravioleta no comprimento de 260 nm. Alguns contaminantes, como proteínas e nucleotídeos livres, também podem absorver a radiação e interferir na quantificação. Por isso, é realizado um controle de qualidade fazendo a leitura da amostra também no comprimento de onda de 280 nm, o qual é absorvido em maior quantidade pelas proteínas.

Dessa forma, a razão entre as absorbâncias nesses dois comprimentos de onda permite estimar a pureza do ácido nucleico presente na amostra. Experimentalmente, utilizam-se esses valores de referência:

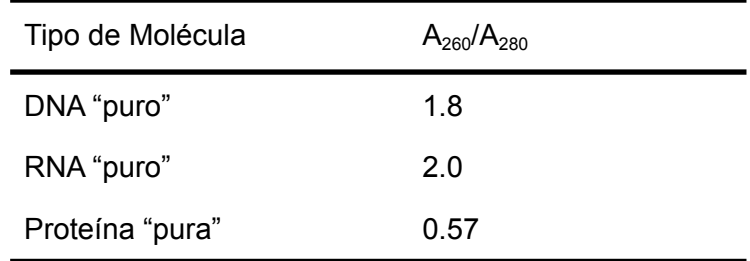

Tabela 3: Pureza de diferentes moléculas baseada na razão de absorbância

Portanto, após quantificada cada uma das amostras e avaliada a qualidade do DNA extraído nelas, pode-se prosseguir para as etapas seguintes do estudo.

## **7. Descrição da preparação das bibliotecas de NGS para a região hipervariável ribossomal 16S:**

O gene da região hipervariável ribossomal 16S contém domínios evolutivamente conservados intercalados com 9 regiões hipervariáveis, as quais possibilitam estudos filogenéticos de bactérias. Dessa forma, o primeiro passo para montar as bibliotecas NGS é justamente amplificar esse gene por meio de PCR.

Como as extremidades 5' e 3' do gene 16S rRNA são altamente conservadas entre as bactérias, é possível utilizar *primers* universais para amplificar essa sequência em qualquer espécie, facilitando o sequenciamento metagenômico. Após a PCR, é realizada a purificação do *amplicon* do gene 16S rRNA, de forma a eliminar os primers e outros resíduos de oligonucleotídeos.

O segundo passo para a preparação das bibliotecas é a inserção dos adaptadores aos *amplicons*, a qual é realizada através de outra PCR. A adição destes adaptadores é importante pois ela permitirá a hibridização dos *amplicons* com os oligonucleotídeos fixados na *flow cell*, permitindo o sequenciamento. Depois dessa etapa, uma nova purificação é realizada como anteriormente.

O terceiro passo é a quantificação da biblioteca, a qual é feita utilizando o seguinte cálculo:

 $\frac{1}{2}$   $\times$   $\frac{1}{2}$   $\times$   $\frac{1}{2}$   $\times$   $\frac{1}{2}$   $\frac{1}{2}$   $\times$   $\frac{1}{2}$   $\frac{1}{2}$   $\times$   $\frac{1}{2}$   $\frac{1}{2}$   $\times$   $\frac{1}{2}$   $\frac{1}{2}$   $\times$   $\frac{1}{2}$   $\frac{1}{2}$   $\times$   $\frac{1}{2}$   $\frac{1}{2}$   $\times$   $\frac{1}{2}$   $\frac{1}{2}$   $\times$   $\frac{concentração\left[ng/\mu L\right]}{660\left[g/mol\right]\times tamanho médio da biblioteca} \times 10^{-6} =$ 

Por fim, a biblioteca é desnaturada e inserida nas *flow cells*, pronta para dar início ao sequenciamento.

# **8. Descrição do protocolo de sequenciamento da biblioteca da região hipervariável ribossomal 16S:**

Depois que as sequências curtas (*reads*) são inseridas na tecnologia Ilumina, como descrito no tópico anterior, o sistema MiSeq oferece vários protocolos para a análise de tal, sendo o sistema Metagenômico mais comum de ser utilizado para o ribossomal 16S. O metagenômico classifica os organismos de acordo com a sua região marcada e amplificada, e estes são classificados em vários níveis taxonômicos através da sua leitura. A análise inclui a leitura em gráficos de clusters e tabelas de amostra, dividindo a classificação para cada amostra, seja em reino, filo, classe, ordem, família, gênero ou espécie.

# **9. Descrição da análise de qualidade do sequenciamento da biblioteca de hipervariável ribossomal 16S:**

Após a geração das sequências curtas, os *reads* passam por uma análise de qualidade que é avaliada por meio do score chamado Phred. Esse *score* indica o quanto confiável foi o resultado para cada uma das bases que compõem a sequência, quanto maior for o valor de Phred, maior a qualidade e confiança de que o *read* está correto. Caso a leitura tenha baixa qualidade, podemos removê-la, remover apenas às bases com baixa qualidade das extremidades da leitura ou remover adaptadores/*primers*, entre outros.

Depois dos cortes de qualidades, são montadas as sequências genômicas através dos *reads*. Assim, ocorre o ordenamento dos reads para obter o sequenciamento. O alinhamento dos *reads* podem ser em *contigs* ou *contigs em scaffolds,* que são formados com o alinhamento dos *reads* com gaps, que podem diminuir com o aumento da cobertura do sequenciamento, referindo-se a quantidade de vezes que o genoma foi sequenciado. Uma alta cobertura garante maior precisão no alinhamento e reduz a taxa de erro nas montagens. A qualidade da avaliação das montagens depende do tamanho e precisão dos *contigs* e *scaffolds.*

**10. Descrição de dois resultados da análise dos dados:**

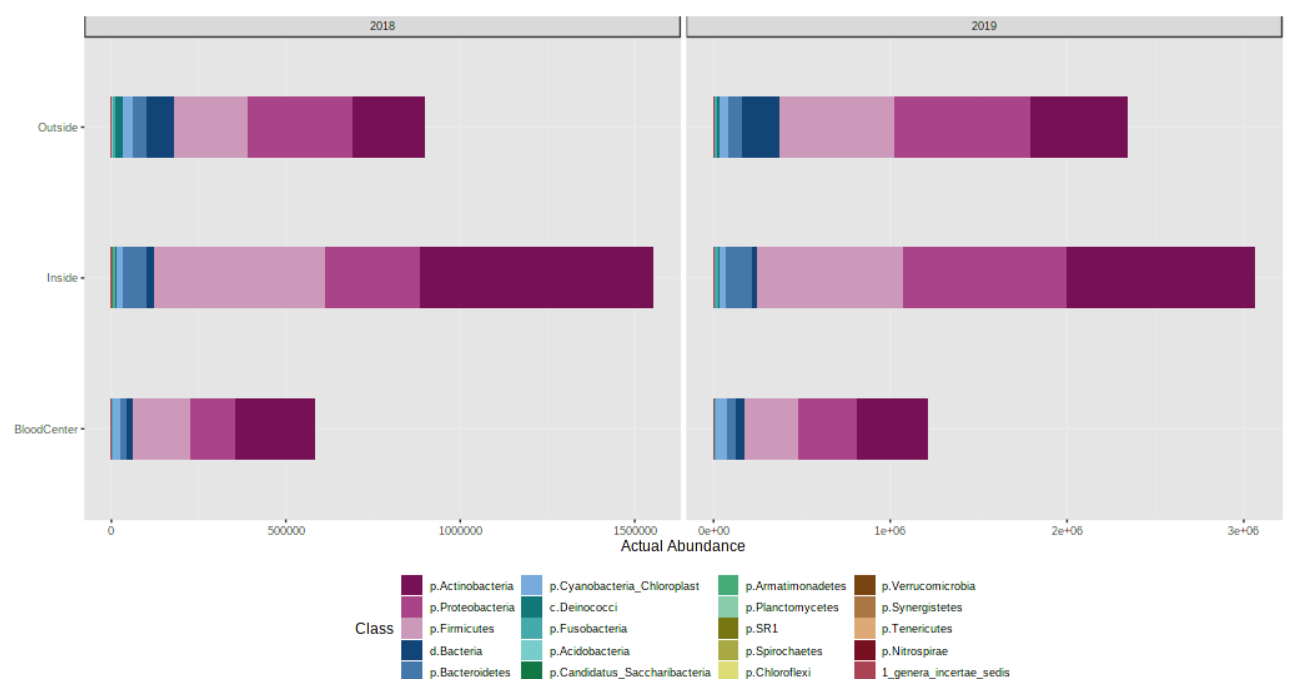

*Análise 1*

Figura 1: Análise quantitativa e qualitativa entre filos e locais de coleta - ano de 2018

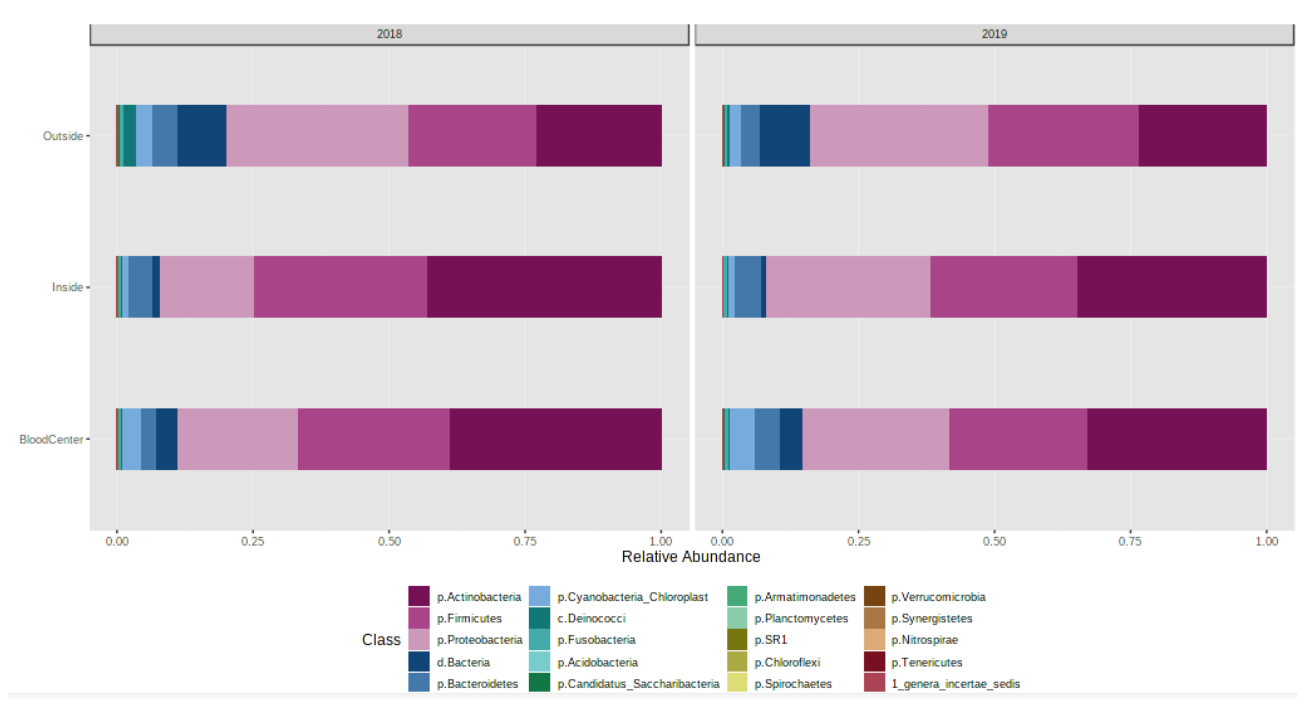

Figura 2: Análise quantitativa e qualitativa entre filos e locais de coleta - ano de 2019

Em relação ao ambiente externo do hospital em ambos os anos de análise o filo Proteobacteria foi o mais abundante*.* Entretanto, no ano de 2019 houve um aumento

quantitativo dos seguintes filos: **Actinobacteria**, que se tem organismos patogênicos como dos gêneros *Mycobacterium, Corynebacterium* e *Propionibacterium;* **Firmicutes**, com os gêneros patogênicos *Clostridium* e *Staphylococcus;* e **Proteobactérias**, do qual faz parte gêneros patogênicos de bactérias como *Escherichia, Salmonella, Vibrio, Helicobacter* e *Shigella* apresentaram aumento quantitativo.

Já a análise da parte interna do hospital evidencia a prevalência de Actinobactérias em ambos os anos, diminuição de Firmicutes e aumento de Proteobactérias.

Por fim, observando a análise do Hemocentro pode-se perceber a diminuição na quantidade do filo das Actinobactérias e Firmicutes e o aumento na quantidade do filo das Proteobactérias.

Em uma visão geral usando uma comparação entre os dois anos (2018 e 2019), o filo que mais apresentou aumento quantitativo foi Proteobacteria (de 23% para 30%). Apesar do filo Firmicutes apresentar um aumento quantitativo na parte externa do hospital, em uma visão geral houve uma diminuição em sua porcentagem (de 29% em 2018, para 27% em 2019). O mesmo ocorreu com o filo Actinobacteria que diminuiu de uma porcentagem de 36% para 31%.

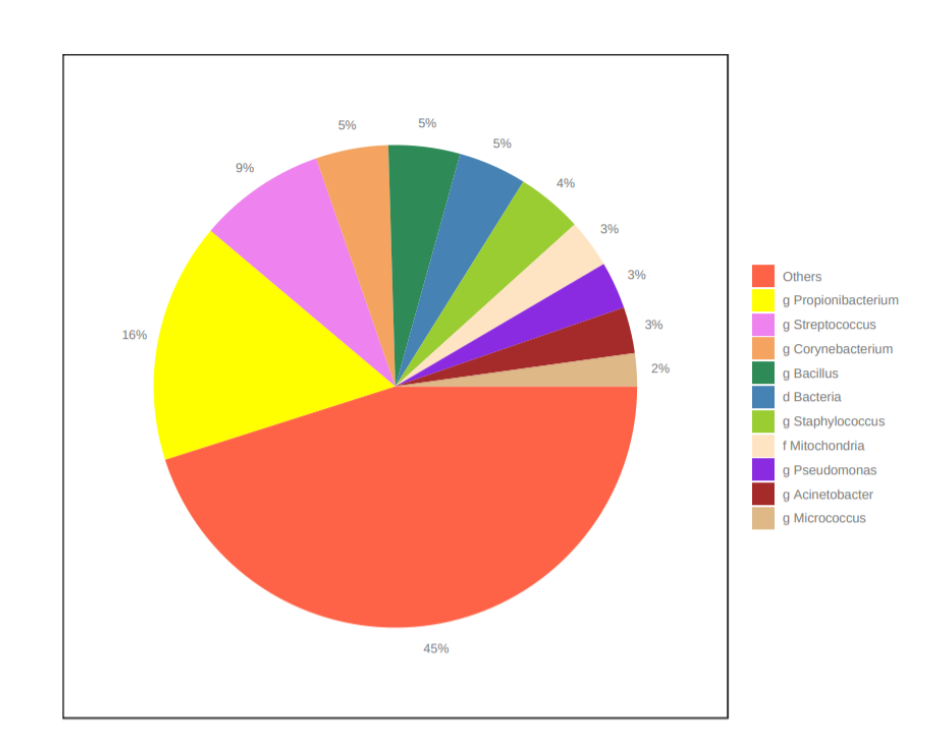

#### *Análise 2*

Figura 3: Abundância de diferentes gêneros de bactérias nos anos de 2018 e 2019.

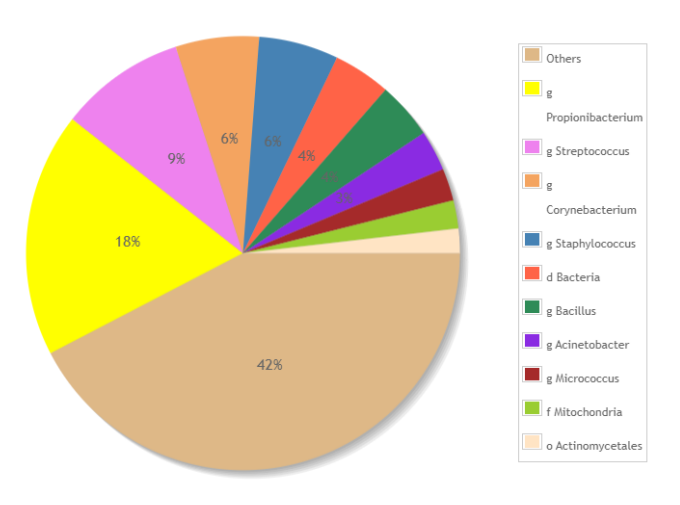

Figura 4: Abundância de diferentes gêneros de bactérias no ano de 2018.

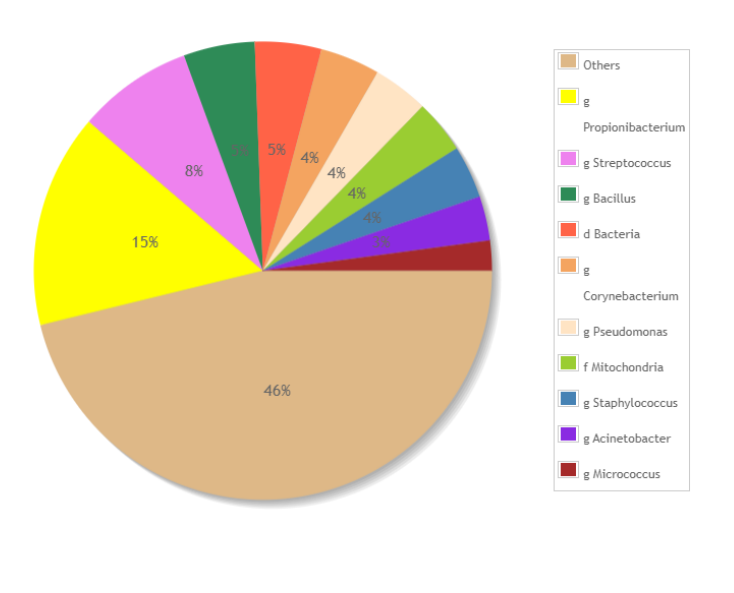

Figura 5: Abundância de diferentes gêneros de bactérias no ano de 2019

Após a seleção para análise do gênero dessas bactérias nos locais, observou-se uma predominância do gênero *Propionibacterium*, composto por bactérias gram-positivas e anaeróbias constituído por espécies como a *Propionibacterium acnes* (P. acnes), um dos principais microrganismos encontrados na pele. Sendo assim, a amostra condiz com o ambiente hospitalar e não necessariamente está correlacionada com patologias subsequentes. Já o segundo gênero de bactéria mais abundante, *Streptococcus* pode estar relacionado com patologias subsequentes podendo causar faringite estreptocócica, escarlatina, impetigo (infecção de pele) e choque séptico.

Dentre as variações ocorridas nos anos de 2018 e 2019, a mais relevante é que em 2018 havia uma porcentagem de 6% de bactérias pertencentes aos gêneros *Staphylococcus* e *Corynebacterium*, enquanto que em 2019 havia 4% de ambos os gêneros e uma elevação de 5% de *Bacillus*, tal mudança pode estar relacionada com uma maior higienização das diferentes áreas hospitalares ou com uma incidência maior de infecções bacterianas em 2018, visto que os gêneros *Staphylococcus* e *Corynebacterium* possuem diversas espécies de bactérias patológicas.

## **11. Conclusão do estudo:**

Quanto a comparação entre as coletas feitas nos anos de 2018 e 2019, pode-se concluir que a depender do local analisado, seja ele o hemocentro ou a parte interna ou externa do Hospital das Clínicas da FMRP (HCFMRP) se observa aumento ou diminuição específica para determinado filo ou gênero. A diminuição da presença de alguns filos no ambiente interno em 2019 pode estar ligada, por exemplo, a melhora nas condições de limpeza do ambiente.

Em seguida, baseado nos resultados obtidos com as coletas e posteriormente as análises descritas pode-se concluir que no ambiente interno do hospital há uma maior abundância de bactérias dos filos Actinobacteria, Firmicutes e Proteobactérias que também estão presentes majoritariamente nas áreas externas do hospital. Isso pode evidenciar uma possível rota bacteriana, onde as bactérias presentes nos ambientes externos são levadas para os ambientes internos através do fluxo de pessoas, como funcionários, pacientes e seus acompanhantes, por exemplo.

A presença do gênero Streptococcus nas análises de gênero mostra um achado interessante já que geralmente essas bactérias são importantes causadoras de patologias, como pneumonia. Tal achado vale a pena ser considerado justamente pela importância e riscos de doenças hospitalares, principalmente em recém nascidos, e o surgimento de bactérias resistentes a antibióticos.